## **Sort Function**

Similar to the global pui["gridSort"] function configuration option. The sort function can be used to customize the client side grid column sort. Unlike the pui ["gridSort"] function, function is only defined for the screen level rather than global.

The following variables are passed to this function:

- **value1** = first field value to compare.
- **value2** = second field value to compare.
- **fieldName** = name of the field that the grid is sorted by.
- **isDescending** = true if sorting in descending sequence, false otherwise.
- **fieldDateFormat** = date format of the field that the grid is sorted by, if the field is not a date null will be passed instead.
- **fieldInfo**= formatting information of the field that the grid is sorted by; if the field does not contain any formatting information, a blank object will be passed instead.

Some of the properties in the field info are:

- dataType the field data type
- dataLength data length (only present if the field is a character or a numeric field)
- formatting field formatting
- $\bullet$ **multiFields**= When a multiple-column sort runs, this is an array of information about each column included in the sort. The first preferred sort column is the first entry in the array; the second preferred column is second; etc. This argument is undefined when the sort is for a single column. (A vailable in Version 6, Fix Packs later than 2.1)
	- Properties of each object are the same as described above:
		- fieldName
		- fieldFormat
		- fieldDateFormat
		- value1
		- value2

This function could be used to control the order numerals and characters are sorted.

The function code should go directly into the "sort function" property. For example:

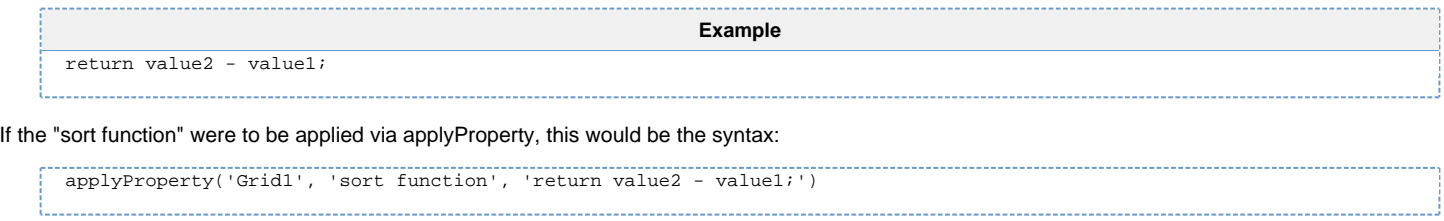

Available in Version 6, Fix Pack 1.0 and later